# **CSSE 220 Day 12**

Object-Oriented Design File I/O Exceptions

Checkout the FilesAndExceptions project

#### Questions?

#### Please complete the Project Team Preference Survey

## **Today's Plan**

- LayoutManagers for Java GUIs
- BallWorlds work time

#### **Describe the Relationships**

- ▶ Classes usually are related to their collaborators
- ▶ Draw a UML class diagram showing how
- Common relationships:

NEW!

- Inheritance: only when subclass is a special case
- Aggregation: when one class has a field that references another class
- **Dependency:** like aggregation but transient, usually for method parameters, "has a" temporarily
- Association: any other relationship, can label the arrow, e.g., constructs

#### **Summary of UML Class Diagram Arrows**

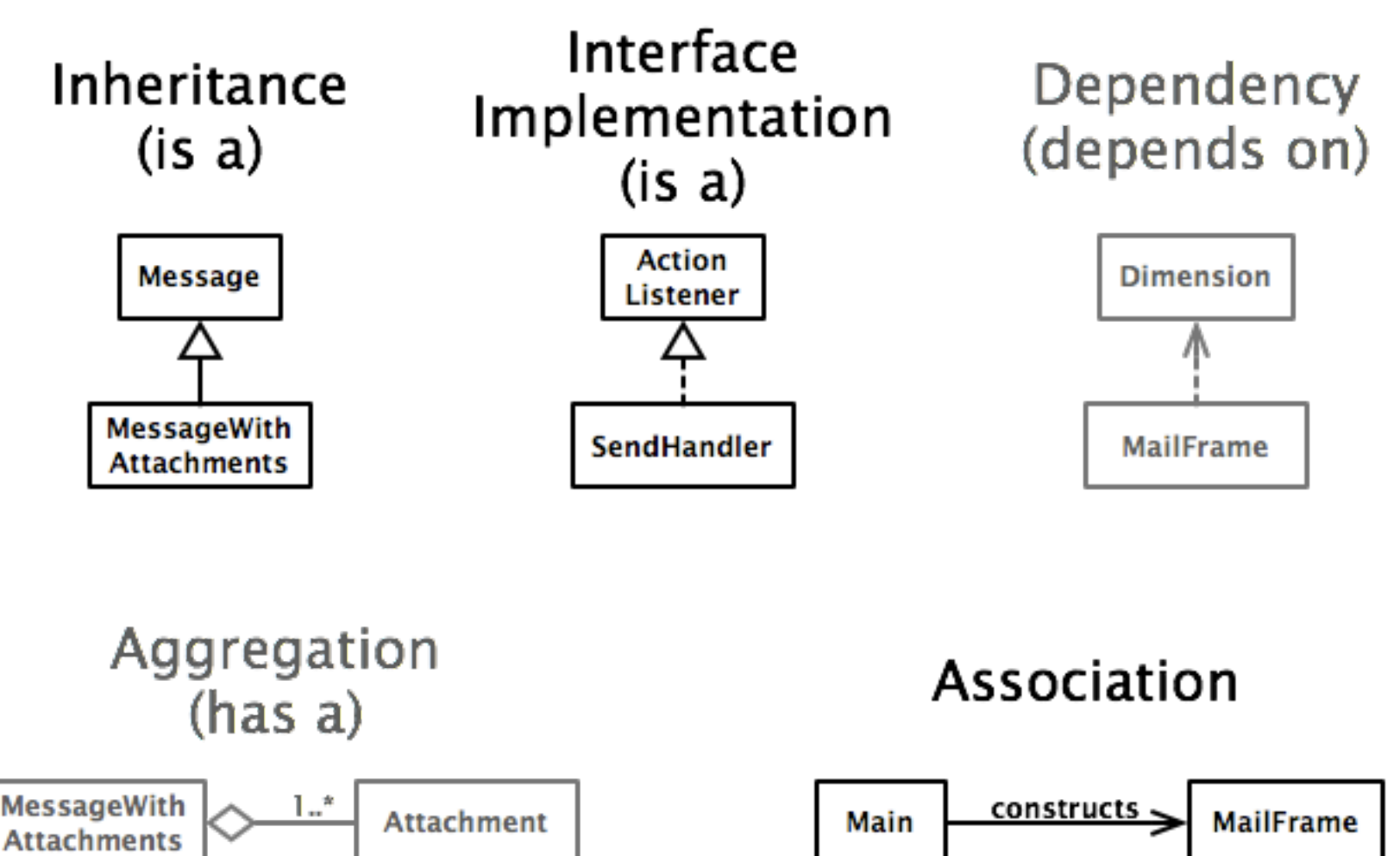

# Object-Oriented Design

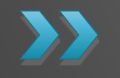

Draw UML class diagrams based on your CRC cards Initially just show classes (not insides of each) Add insides for two classes

# Some Notes on Layout Managers

**XX** When JFrame's and JPanel's defaults just don't cut it.

#### Recall: How many components can a JFrame show by default?

- Answer: 5
- We use the two-argument version of **add**:
- **JPanel p = new JPanel(); frame.add(p, BorderLayout.SOUTH);**
- **JFrame**'s default **LayoutManager** is a **BorderLayout**
- **LayoutManager** instances tell the Java library how to arrange components
- **BorderLayout** uses up to five components

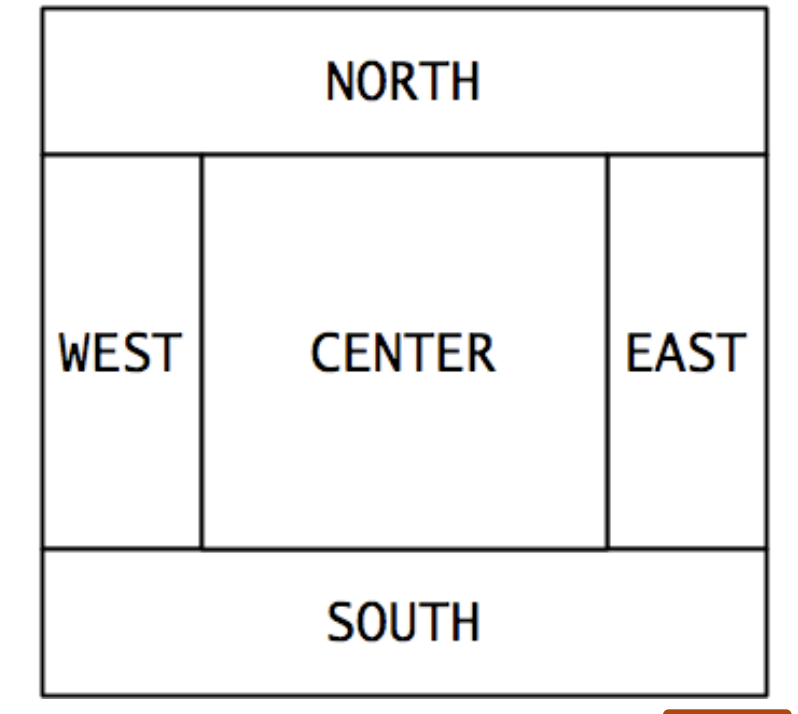

#### Recall: How many components can a JPanel show by default?

- Answer: arbitrarily many
- Additional components are added in a line
- **JPanel**'s default **LayoutManager** is a **FlowLayout**

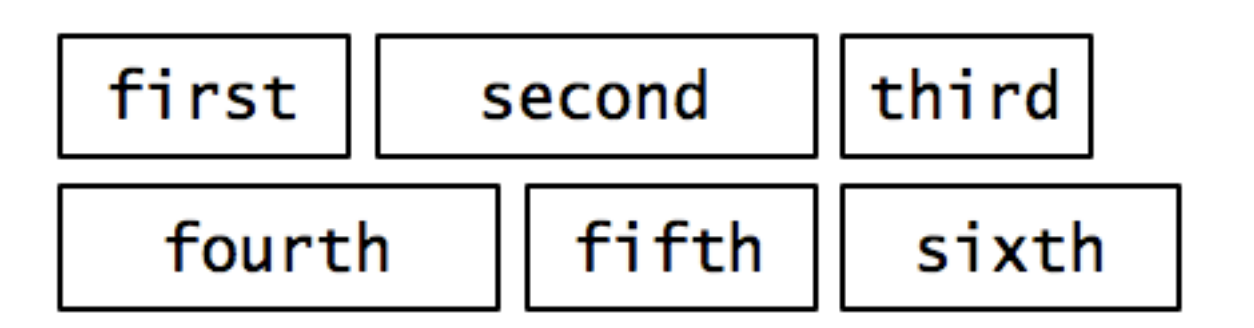

#### **Setting the Layout Manager**

 We can set the layout manager of a JPanel manually if we don't like the default:

```
JPanel panel = new JPanel();
panel.setLayout(new GridLayout(4,3));
panel.add(new JButton("1"));
panel.add(new JButton("2"));
panel.add(new JButton("3"));
panel.add(new JButton("4"));
// ...
panel.add(new JButton("0"));
panel.add(new JButton("#"));
frame.add(panel);
```
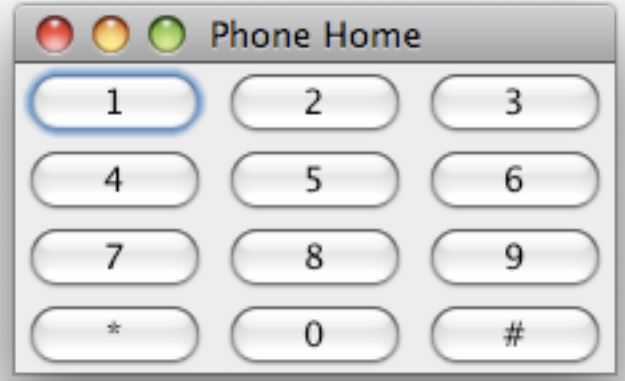

## Lots of Layout Managers

- A **LayoutManager** determines how components are laid out within a container
	- **BorderLayout**. When adding a component, you specify center, north, south, east, or west for its location. (Default for a JFrame.)
	- **FlowLayout**: Components are placed left to right. When a row is filled, start a new one. (Default for a JPanel.)
	- **GridLayout**. All components same size, placed into a 2D grid.
	- Many others are available, including **BoxLayout**, **CardLayout**, **GridBagLayout**, **GroupLayout**

**Property** 

- If you use **null** for the **LayoutManager**, then you must specify every location using coordinates
	- More control, but it doesn't resize automatically

#### **Additional Resources on Layout Managers**

- ▶ Chapter 18 of Big Java
- ▶ Swing Tutorial
	- [http://docs.oracle.com/javase/tutorial/ui/index.ht](http://docs.oracle.com/javase/tutorial/ui/index.html) [ml](http://docs.oracle.com/javase/tutorial/ui/index.html)
	- Also linked from schedule

#### **Files and Exceptions**

#### **XX** Reading & writing files When the unexpected happens

## **Review of Anonymous Classes**

- Look at GameOfLifeWithIO
	- GameOfLife constructor has 2 listeners, two *local* anonymous class
	- ButtonPanel constructor has 3 listeners which are local anonymous classes
- ▶ Feel free to use as examples for your project

# File I/O: Key Pieces

- Input: **File** and **Scanner**
- Output: **PrintWriter** and **println**
- Be kind to your OS: **close()** all files
- Letting users choose: **JFileChooser** and **File**
- Expect the unexpected: **Exception** handling

▶ Refer to examples when you need to...

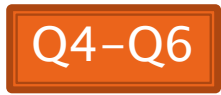

#### **Exceptions**

- ▶ Used to signal that something went wrong:
	- **throw new EOFException("Missing column");**
- ▶ Can be caught by exception handler
	- Recovers from error
	- Or exits gracefully

## **A Checkered Past**

▶ Java has two sorts of exceptions

- ▶ Checked exceptions: compiler checks that calling code isn't ignoring the problem ◦ Used for expected problems
- **Unchecked exceptions: compiler lets us** ignore these if we want
	- Used for fatal or avoidable problems
	- Are subclasses of RunTimeException or Error

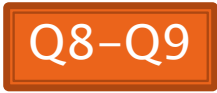

## **A Tale of Two Choices**

- ▶ Dealing with checked exceptions
	- Can propagate the exception
		- Just declare that our method will pass any exceptions along
		- **public void loadGameState() throws IOException**
		- Used when our code isn't able to rectify the problem
	- Can handle the exception
		- Used when our code can rectify the problem

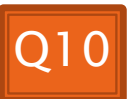

## **Handling Exceptions**

Use try-catch statement:

```
◦ try {
         // potentially "exceptional" code
   } catch (ExceptionType var) {
         // handle exception
   }
▶ Related, try-finally for clean up:
 ◦ try {
         // code that requires "clean up"
   } finally {
         // runs even if exception occurred
   }
                                         Can repeat this 
                                         part for as many 
                                         different 
                                         exception types as 
                                         you need.
```
#### LoadRunner Assignment

**22 Demonstrate the program** 

## Teaming

- A team assignment
	- So some division of labor is appropriate (indeed, necessary)
- A learning experience, so:
	- Rule 1: every team member must participate in every major activity.
		- E.g., you are not allowed to have someone do graphics but no coding,
	- Rule 2: Everything that you submit for this project should be understood by all team members.
		- Not necessarily all the details, but all the basic ideas

#### Work time now

- Read the specification if you haven't done so
- Start working on your milestone 0 due next class
	- Try to get it done in class today so you can:
		- Get some feedback in class before it's graded.

Plan, then  $\mathsf{do}$ 

- There are milestones due most class days:
- ▶ For next class:
	- User stories
	- CRC cards
	- UML class diagram
	- See the project description for details
	- Suggestion:
		- Plan to implement a considerable amount of functionality in Cycle 1
		- It is the longest cycle that you will have

# Work Time

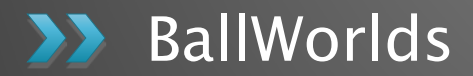

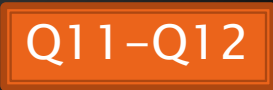